## CAPELA RONCHAMP

Na cidade de Ronchamp, a sudeste de Paris, situa-se uma das obras mais significativas da carreira de Le Corbusier, a Capela Notre-Dame du Haut (Nossa Senhora das Alturas), ou mais comumente referida como Ronchamp.

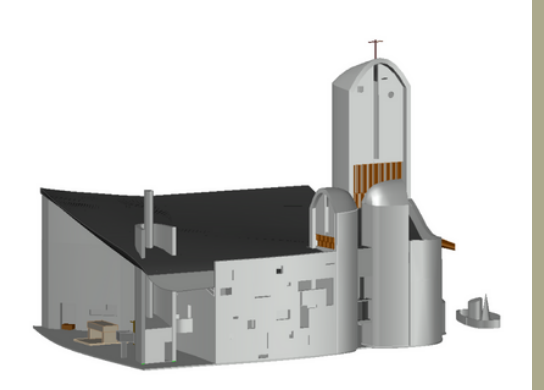

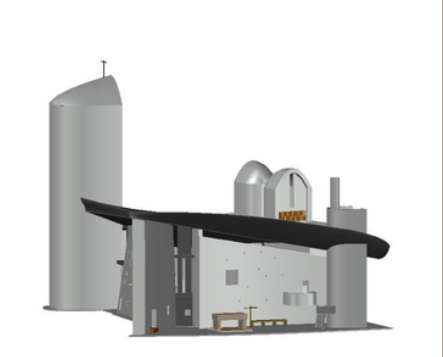

Para realizar esta construção usamos dois softwares. O AutoCAD e o 3D StudioMAX.

 $\overline{v}$  ...

 $\overline{1}$ 

No lado direito podemos observar um 3D realizado no AutoCAD e depois transferido para o 3DStudioMAX.

No 3DStudioMAX adicionei texturas e criei um meio ambiente em relação com a realidade.

A textura foi realizada com imagens png e transferidas para o software como textura BITMAP.

designados e com as devidas escalas tratei

Para a iluminação usei no total de seis luzes com diferentes tons e intensidades para representar iluminação natural.

animação foram: MATERIAL EDITOR, BITMAP, BUMP MAPS,CREATE – LIGHTS.

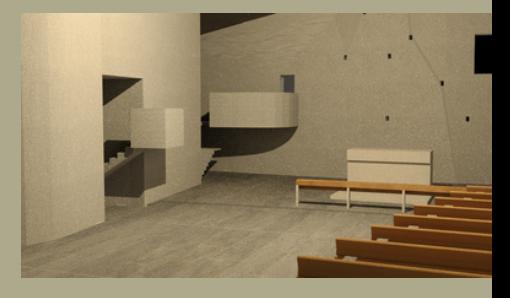

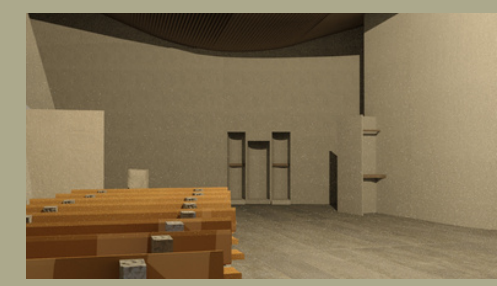

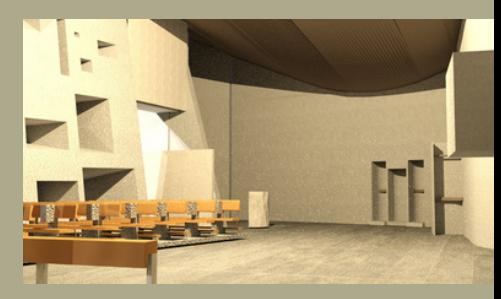

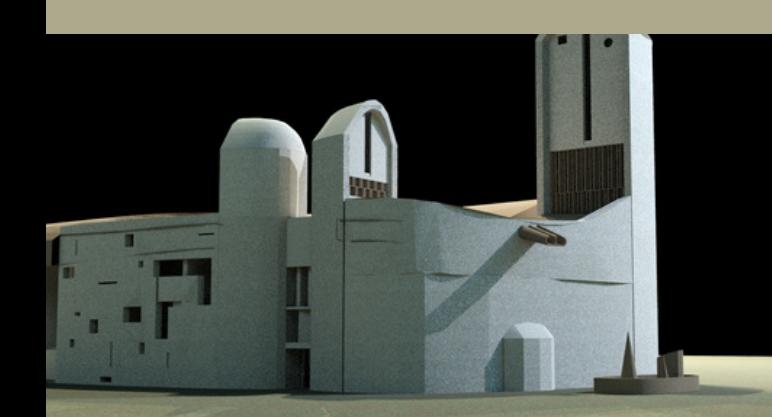

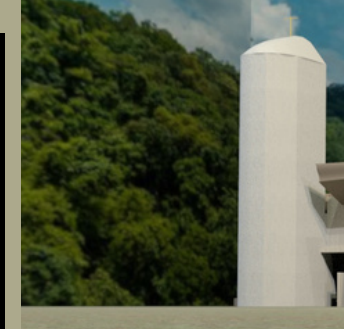

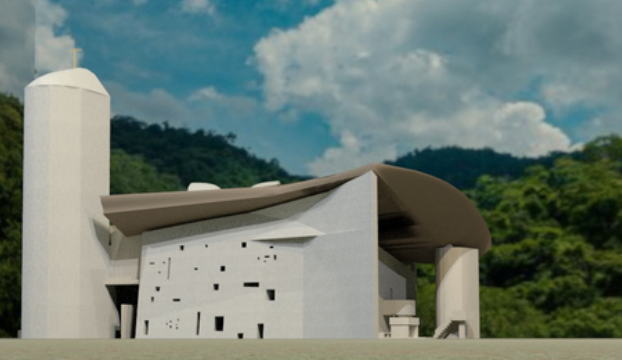